## **Photoshop CC 2015 Version 16 Serial Number Full Torrent Registration Code PC/Windows 2023**

Installing Adobe Photoshop is relatively easy and can be done in a few simple steps. First, go to Adobe's website and select the version of Photoshop that you want to install. Once you have the download, open the file and follow the onscreen instructions. Once the installation is complete, you need to crack Adobe Photoshop. To do this, you need to download a crack for the version of Photoshop you want to use. Once you have the crack, open the file and follow the instructions on how to patch the software. After the patching process is complete, the software is cracked and ready to use.

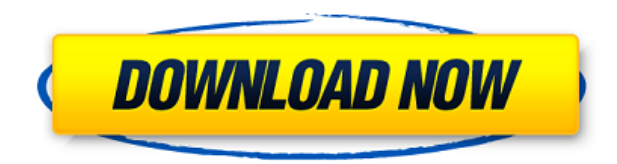

PC hardware is nice, but it's not much use without innovative software. I've been reviewing software for PCMag since 2008, and I still get a kick out of seeing what's new in video and photo editing software, and how operating systems change over time. I was privileged to byline the cover story of the last print issue of PC Magazine, the Windows 7 review, and I've witnessed every Microsoft win and misstep up to the latest Windows 11. The only major gripe I have left is with the review process itself. All you need to do is take a step back and look at the big picture. You can make your own assessment for yourself from now on. While your workflow is slightly crunched and a few shortcuts are missing to really streamline the editing process, it's clear why so many professionals are still sticking with Photoshop. The AI improvements are even better than I would have expected, so there's less reason to use the less powerful Lightroom. The fact that it performs so well is more than enough for me, and the price is also enough to keep me using Photoshop, even though I'm in the process of moving. *By now, every tech blog has covered AVN's use of crowdsourcing to screen films , with reporters at every major exhibitor and online streaming service. We even just published an in-depth analysis of the phenomenon. The bottom line is that the future of art and commerce are intertwined, and screening rooms such as those used by Amazon and Aereo (which has been in the news over the past few years) are necessary if film exhibition is going to continue as it does today. As we've discussed*

*previously, online streaming services (even Netflix—who is a member of the Motion Picture Association and who was actually one of the first companies to do this with its own streaming platform ) are not the future.*

## **Photoshop CC 2015 Version 16 Download With Product Key Hack For Windows [32|64bit] {{ NEw }} 2022**

Keyframing is one of the strongest features of Adobe Photoshop. This feature allows you to preset I–frames, keyframes and their coordinates. The coordinates include the position of the keyframe and also the duration the keyframe would occupy the frame and the interpolation string. Another key feature of keyframing is its ability to keep a track of every preset you do. You can define presets for every tools you navigate to work on and create reference points that you can go back to with no issues. Other options such as the ability to make the initial point and last point aligned are really helpful in many settings such as color grading for instance. An image can be organized in a collection of layers (for example, layers for the picture, layers for text, etc.) in a way similar to the way that pages are laid out in a word processor. The layers can be grouped together in a collection of layers. However, in Photoshop, you can organize your image into collections of layers and have them appear farther away from each other, without obstructing each other. Using the navigation bar on the top of the window, you can organize the layers in whatever way you want. Also, you can place a collection of layers in adjustment layers. This allows you to add layer effects to the image depending on factors, such as the light, the temperature, and colors in the image. Right now, there's a lot of exciting stuff we don't yet know about, including Photoshop on the web. We've been working on Beta 1 of this capability for a while and have seen a lot of really exciting behavior. It's way more powerful than any model except the Mac, and in the browser. In the coming months, we'll continue to add capabilities, usability and performance enhancements to the release. 933d7f57e6

## **Photoshop CC 2015 Version 16 Download License Code & Keygen 2023**

The Adobe Photoshop CC 2020 has all new tools and features. The cloning and stamping tools are available to duplicate, rotate, and resize any layer. It has a new lens flare tool which is called the people lens in which you can add the effect that looks like people eyes. It has the Ledges Edge & Shadow tool for changing the effect of the edges and shadows. It has the Fluid Motion feature, which allows you to animate a layered image and it is quite easy to use and understand. Adobe Dimension is a photo-layout solution that provides a platform to create new pages on the fly. It is an extension of Photoshop that allows you to create a page directly inside a digital photo. Every digital photo can be turned into a page for a printed book. Adobe Dimension also allows you to add complex text overlays, shapes, and borders with responsive website design. Adobe Dimension is a great way for designers and publishers to create a bound publication from existing content. With Adobe Dimension, you can add text, picture, logo, and even video to your design and turn it into a poster. **Adobe Photoshop Features** Adobe Photoshop works on all the major operating systems such as Windows, the Mac OS, Linux, and Palm OS. The latest version has been announced to contain multiple tools for branding, web design, video editing, and even web development. A video editor is available, which allows you to cut, trim, and splice clips in a group with ease to create a new clip. It contains powerful features such as face detection, creative discover, timeline, video effects, video clips, and much more, which will save your time and efforts.

photoshop metal layer styles free download classic metal photoshop styles free download photoshop metal styles free download download photoshop banner shapes download photoshop brush shapes download shapes photoshop free 1500+ photoshop styles 2019 free download different font styles for photoshop free download disco funky photoshop styles free download photoshop styles pack free download for designing

– **The Live Scribble tool:** The Live Scribble tool is a very useful tool for artists, graphic designers, photographers, and others. The function of the tool is to insert repeated, aligned, and aligned repeated text. You can also remove the selected object from the work area and load any font, color, calligraphic process, or bezier tool. – **The Inverse tool:** The Inverse tool is one of the most commonly used tools in Photoshop. With the Inverse tool, you can easily invert the colors of objects and layers, and even change the opacity to a desired value. Adobe Photoshop CC is a complete version of the award-winning software, so it's fast and easy to get started with powerful new features, workflows, and creative tools. And if you're coming from Photoshop CS6, you'll have no learning curve because it uses the same file formats and workflows as before. You'll find speed and new features to help you create amazing images, from nonlinear editing to improved tools for creative and traditional compositions. With smarts and speed, your postproduction work will get even faster. Adobe Photoshop has integrated best-inclass tools and professional-grade workflow capabilities into one intelligent, easyto-use tool. Adobe Photoshop CC offers a powerful set of workflow and creative tools for both photographers and artists alike. And when you open a file in Photoshop for the first time, it knows exactly what you've used before. Its intelligent search option makes it possible to work faster than ever, with greater efficiency and improved speed-to-results.

Photoshop Lightroom is a great program for photo enthusiasts. It is a free, professional-grade software application that helps manage, view and edit your images. With Lightroom, you can open, view, create, sort, edit, adjust, print and share your images. The program has an easy-to-use interface and provides functions such as RAW photo editing, adjustment layers, customizable tools, and more. With Photoshop Express, you can easily make your photos look their very best with a few quick clicks, even if you're not a pro. And, you can upload your images directly to Facebook, Twitter, and other social media sites. You can even use the free mobile app to edit your photos from your iPhone or Android smartphone. After extensive experimentation with the new APIs, we have found a very simple, intuitive, and powerful set of tools that are well-suited to creating and editing 2D and 3D content. We have also made significant changes to the way the native UI responds to your touch input for an easier and more natural workflow. Our first release of this new UI will be in the January 2019 update of Photoshop CC. The first collection was the most popular because it was the most updated one. The second collection is the most popular one also because it is the most updated one. The third one is not updated and it is not popular. It is the latest version of the software, but not updated. The third collection is the least popular one in the list. There are two types of Photoshop CC. There is Creative Cloud and non-Creative Cloud. The first collection is the most popular one, since it is the most updated software.

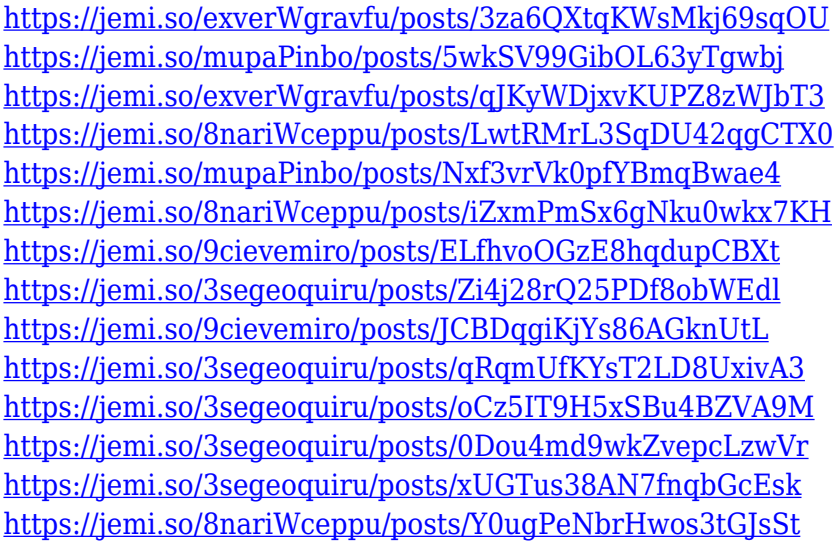

The third layer is the animation tool. We've been building features that let you create, edit, and render vector-based animations right in Photoshop for a while. But only recently have we added the capability to export 3D graphics and apply those frames to render files. Adobe Photoshop CC 2017 is a 16-bit programming language used by developers to create applications on the web and desktop. The objective of the course is to provide a subset of the more than 30,000 features of Adobe Photoshop CC 2015. Course Objective: to teach the theory, syntax and application of the new programming language, to use the new programming language as a tool to learn and master Photoshop CC 2015, to implement a series of built-in scripts that you can use with other applications and tools that will add functionality to your work. This tutorial will show you how to do 3D texturing with Adobe Photoshop and Photoshop. In this tutorial you will first, create a basic 3-D cube and Next, apply a 3D texture to it. I will teach you how to apply a mirrored cube effect in Photoshop by using layer curves and the Polygonal Lasso Tool. You will make several adjustment layers and masks for the effect and prepare it for use in other work. The step by step guide will detail how to use the color dodge and reverse color dodge Photoshop brush tools and use layer masks. I will teach you how to create a new layer in Photoshop and how to create a solid color Opacity Mask. I will also teach you how to use the Color Replacement Brush Tool and create a solid color mask. We will also use the Levels layer style to add highlights and shadow to the image and create a new adjustment layer to subtract light values to create a dark image. We will also create a sky effect using layer styles and use layer masks. I will also teach you how to create a luminosity mask to create a light image. We will append a water color layer style to the image and use layer masks to create an image that looks like flowing water in Photoshop. We will use layer styles and layer masks for masking during this process. We will also use the Flow Blur and Final Effects options in Photoshop to further create the water look that we have created. I will also teach you how to create a cloud

texture and create a New Layer Masks to create a cloud effect.

In addition to broad improvements and updates to the existing Photoshop webapplication features, Adobe will be rolling out new features that professional photographers and designers will love. Among them will be enhancements to the Fill Tool and Content-Aware Move Feature, which will be combined into a single new application creation feature: Content-Aware Move and Fill. For more information, visit

http://creative.adobe.com/share/news/web/2017/content-aware-fill.html . The technology that powers Photoflow, a feature that automatically creates flowcharts from highlight and shadow areas in images, will be expanded to the web versions. Adobe will be adding a new web solution to help users create and share track–less web content. The new Photoshop Touch interface for designing and building touch-enabled applications is a way to bring the creative power of Photoshop to the tablet experience. Learn more at

http://blogs.adobe.com/photoshop-touch/introducing-adobetouch-interfaces/ . Adobe made some of the most significant changes in Photoshop in recent memory, with updates to the workflow features like curves in 2012 and Auto Color and Borders in 2014. The current state of Photoshop is still a victim of its past though: you may have something important in your workspace and not realize it until you are ready to save, and then you may not have access to file formats or work on platforms that are optimized for these tomorrow's features. Core features like ICC color management and object-based editing have been present for decades, but the web interface has missed the boat.